## 基于阻塞与非阻塞 I/O 网络模型的 Java 语言实现<sup>®</sup>

Implementation of Network Communication Mode Based on Java Blocking and Non - Blocking IO

马旭东 (东南大学 自动控制学院 江苏 南京 210096) 袁劲松

要: 本文对网络应用中阻塞通信与非阻塞通信工作机制及实现等问题进行了研究和探讨、提出了系统地实 揇 现阻塞与非阻塞通信的方法和步骤,文中对比了两种不同的网络通信方式,分别给出了基于阻塞与非阻 寒 IO 开发高性能网络应用程序的具体实例。

关键词: NIO IO Java 阻塞 非阻塞 网络通信

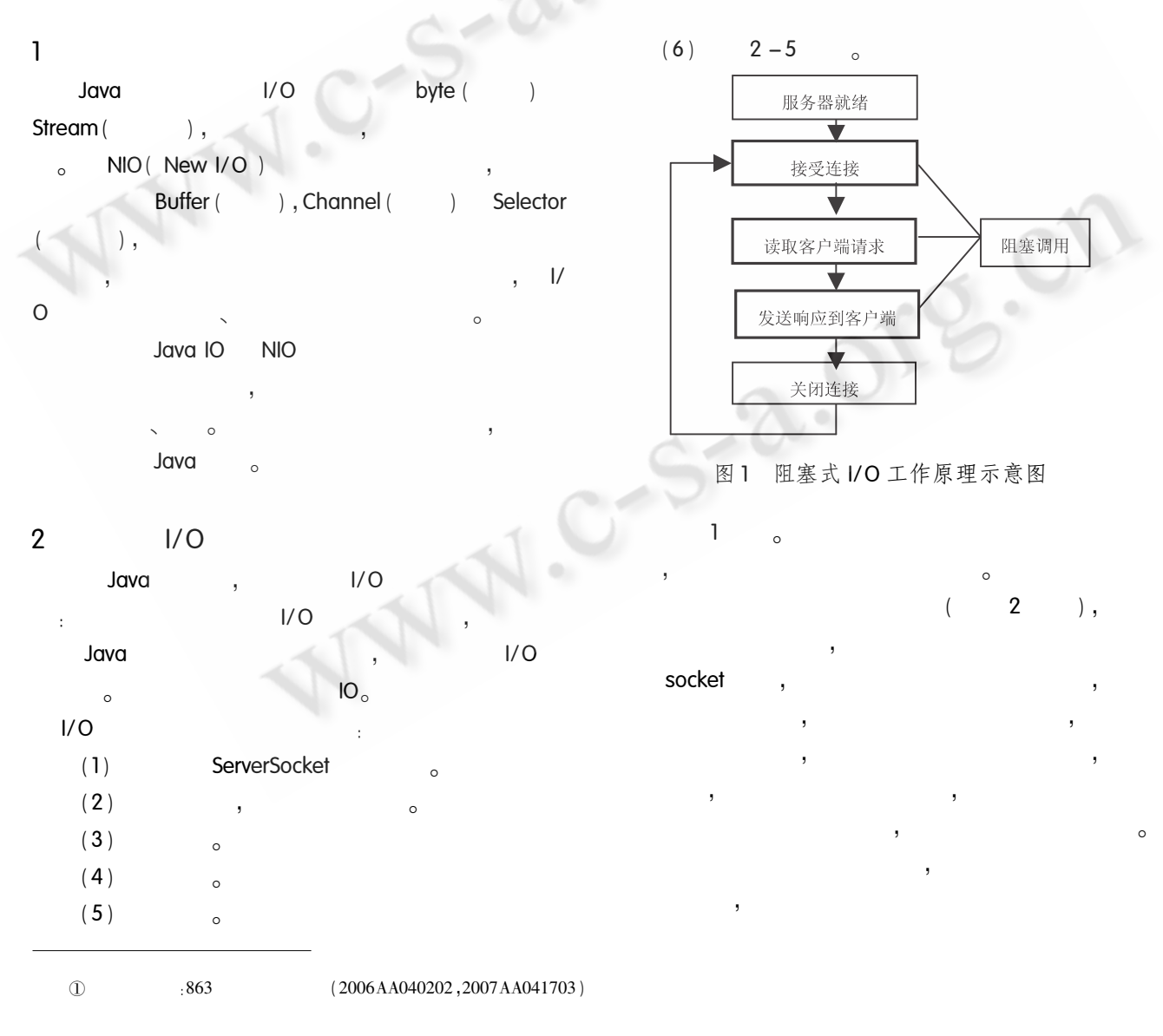

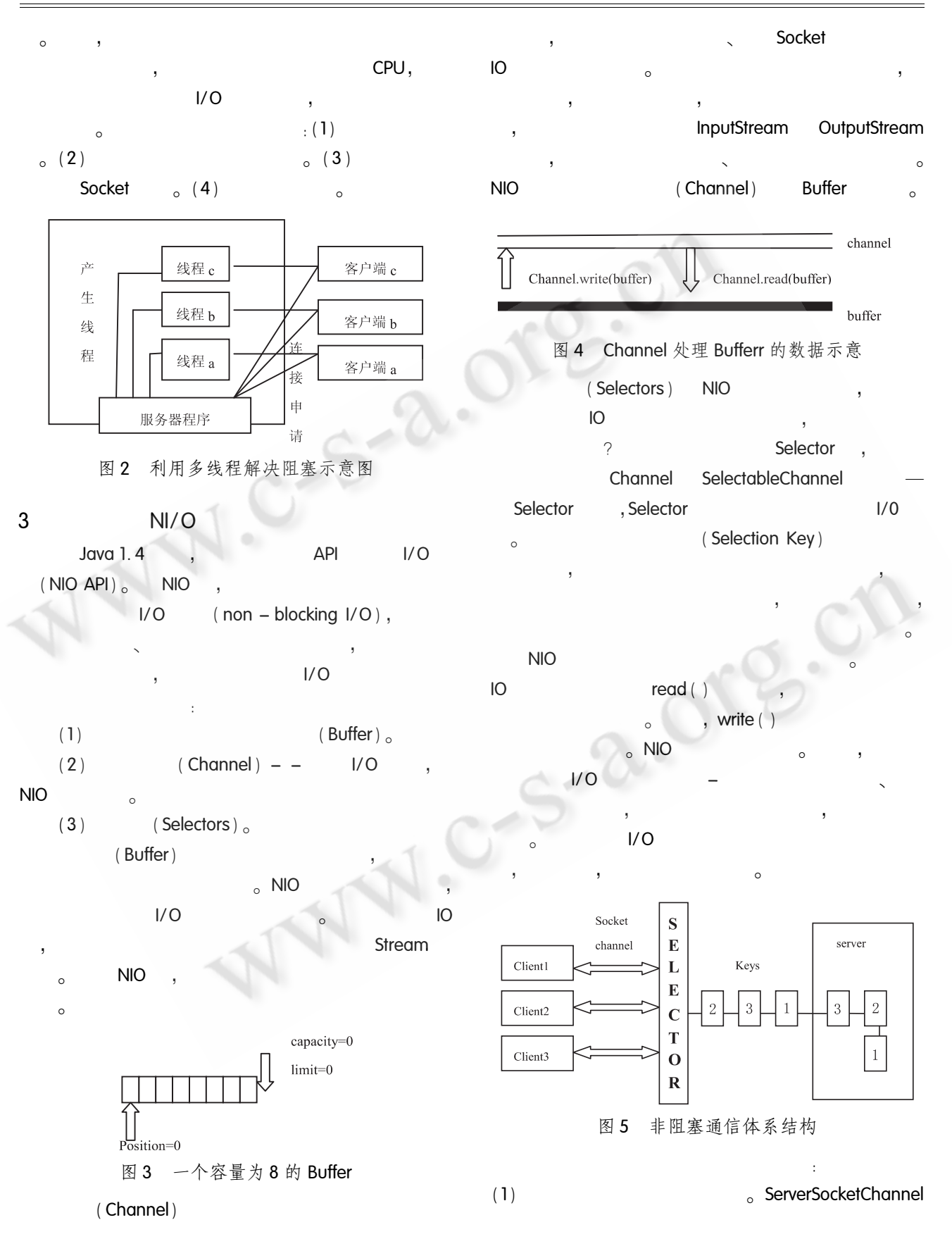

Practical Experience 实践经验 99

O

中国科学院软件研究所 http://www.c-s-a.org.cn

2008  $\mathbf Q$ 

```
\text{ssc} = ServerSocketChannel. open();
                                                                      new
                                 _{\circ} ssc. configureBlocking
(2)Ю
                                                                    EchoMultiServerThread (serverSocket. accept ()).
                                                               start( );
( false ) :
(3)\vert //
                                                                               serverSocket
                         \simServerSocket ss = ssc. socket();
                                                                               false
     InetSocketAddress address = new InetSocketAd-
                                                                               serverSocket.close();
dress ( port ) ;
     ss. bind ( address );
                                                               \frac{1}{2}(4)\alpha Selector selector =
                                                               public class EchoMultiServerThread extends Thread {
Selector. open ():
                                                                    \ldots(5)SSC
                                   selector
                                                                    public void run() {
     SelectionKey key = ssc. register ( selector, Selec-
                                                                       PrintWriter out = null;
tionKey. OP_ACCEPT ):
                                                                       Buffered Reader in = null_iSet selected Keys = selector. selected Keys():
                                                                       out = new PrintWriter (socket. getOutputStream
     Iterator it = selected Keys. iterator ( ) :
                                                               ( ), true);
(6)Key<sub>o</sub>
                                                                    in = new BufferedReader ( new InputStreamReader
     SelectionKey key = ( SelectionKey ) it. next();
                                                               (socket. getInputStream()));
                             Key<sub>o</sub> it. remove ();
(7)Key
                                                                               out. flush():
(8)Socketchannel
                    Key
                                                                       while (\text{true}) //
                                                       \circSocketChannel sc = (SocketChannel) key. channel
( )(9)String str = in. readLine();
                           \circ. . . . .out. println (str):
\overline{4}out. flush():
                                      1/0out. close( ); //
               (echo server),
                                                                       in. close ( );
                                                                       socket. close( ).
4.11/0ServerSocket serverSocket = null; //
                                                   server-
Socket
boolean listening = true; //
       serverSocket = new ServerSocket(1111); //
               11111.1.1.14.2while (listening) //
                                                                                   1/0\{11echoBuffer,
                                    socket
                                                   socket
                                                               private ByteBuffer echoBuffer = ByteBuffer. allocate (
```

```
1024 );
               Selector:
Selector selector = Selector. open ():
           ServerSocketChannel
ServerSocketChannel ssc = ServerSocketChannel. open
();
ssc. configureBlocking (false);
ServerSocket ss = ssc. socket();
InetSocketAddress address = new InetSocketAddress (
port );
ss. bind ( address );
            ServerSocketChannel
                                                              tionKey
                                           selector
SelectionKey key = ssc. register ( selector, Selection-
Key. OP ACCEPT):
                                                              5
           Selector
                       select (
                      select()
int num = selector. select():
             Selector
                         selectedKeys()
               SelectionKey
                                    SelectionKey
   SelectionKeys
     \mathcal{C}Set selected Keys = selector. selected Keys() :
Iterator it = selected Keys. iterator(); //
   while ( it. has Next( ) ) \{SelectionKey nkey = (SelectionKey) it. next();//
ServerSocketChannel ssc2 = (ServerSocketChannel)
nkey. channel( );
         \frac{1}{2}Socketchannel
                            Key
        SocketChannel sc = ssc2. accept();
        int bytesEchoed = 0<sub>1</sub>while (t\text{true}) \frac{1}{2}
```
echoBuffer. clear( $)$ ; // int  $r =$  sc. read (echoBuffer); // if  $(r < = 0)$  {  $break<sub>1</sub>$ echoBuffer. flip  $( )$  : //

sc. write  $($  echoBuffer  $)$  : //

it. remove  $( )$   $/ /$ 

Selec-

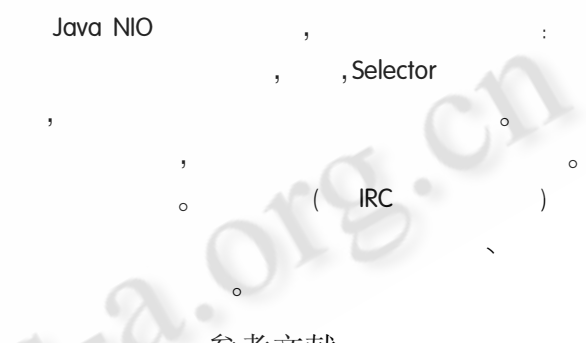

考文献

- 1 萨维茨(Savitch, W.) Java 语言计算机科学与程序设 计. 北京:清华大学出版社, 2005.
- 2 殷兆麟 Java 网络编程. 北京:国防工业出版 社,2001.
- 3 飞思科技产品研发中心 Java TCP/IP 应用开发详 解. 北京:电子工业出版社,2002.
- 4 结城浩(日本) 博硕文化 译 Java 多线程设计模式. 北京: 中国铁道出版社,2005.
- 5 汪晓平 俞俊 李功 Java 网络编程. 北京: 清华大学 出版社,2005.